# Novell Developer Kit

www.novell.com

March 1, 2006

SAMPLE CODE

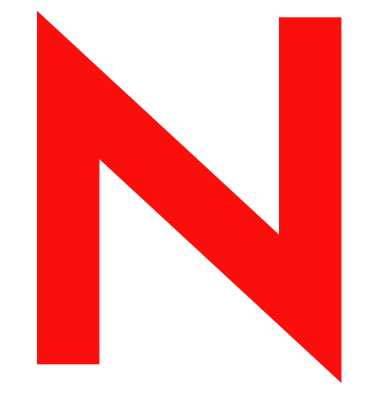

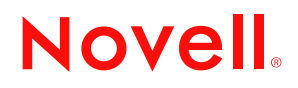

#### **Legal Notices**

Novell, Inc. makes no representations or warranties with respect to the contents or use of this documentation, and specifically disclaims any express or implied warranties of merchantability or fitness for any particular purpose. Further, Novell, Inc. reserves the right to revise this publication and to make changes to its content, at any time, without obligation to notify any person or entity of such revisions or changes.

Further, Novell, Inc. makes no representations or warranties with respect to any software, and specifically disclaims any express or implied warranties of merchantability or fitness for any particular purpose. Further, Novell, Inc. reserves the right to make changes to any and all parts of Novell software, at any time, without any obligation to notify any person or entity of such changes.

Any products or technical information provided under this Agreement may be subject to U.S. export controls and the trade laws of other countries. You agree to comply with all export control regulations and to obtain any required licenses or classification to export, re-export, or import deliverables. You agree not to export or re-export to entities on the current U.S. export exclusion lists or to any embargoed or terrorist countries as specified in the U.S. export laws. You agree to not use deliverables for prohibited nuclear, missile, or chemical biological weaponry end uses. Please refer to www.novell.com/info/exports/ for more information on exporting Novell software. Novell assumes no responsibility for your failure to obtain any necessary export approvals.

Copyright © 1993-2005 Novell, Inc. All rights reserved. No part of this publication may be reproduced, photocopied, stored on a retrieval system, or transmitted without the express written consent of the publisher.

Novell, Inc. has intellectual property rights relating to technology embodied in the product that is described in this document. In particular, and without limitation, these intellectual property rights may include one or more of the U.S. patents listed at http://www.novell.com/company/legal/patents/ and one or more additional patents or pending patent applications in the U.S. and in other countries.

Novell, Inc. 404 Wyman Street, Suite 500 Waltham, MA 02451 U.S.A. www.novell.com

*Online Documentation:* To access the online documentation for this and other Novell developer products, and to get updates, see developer.novell.com/ndk. To access online documentation for Novell products, see www.novell.com/documentation.

#### **Novell Trademarks**

AppNotes is a registered trademark of Novell, Inc. AppTester is a registered trademark of Novell, Inc. in the United States. ASM is a trademark of Novell, Inc. Beagle is a trademark of Novell, Inc. BorderManager is a registered trademark of Novell, Inc. BrainShare is a registered service mark of Novell, Inc. in the United States and other countries. C3PO is a trademark of Novell, Inc. Certified Novell Engineer is a service mark of Novell, Inc. Client32 is a trademark of Novell, Inc. CNE is a registered service mark of Novell, Inc. ConsoleOne is a registered trademark of Novell, Inc. Controlled Access Printer is a trademark of Novell, Inc. Custom 3rd-Party Object is a trademark of Novell, Inc. DeveloperNet is a registered trademark of Novell, Inc., in the United States and other countries. DirXML is a registered trademark of Novell, Inc. eDirectory is a trademark of Novell, Inc. Excelerator is a trademark of Novell, Inc. exteNd is a trademark of Novell, Inc. exteNd Director is a trademark of Novell, Inc. exteNd Workbench is a trademark of Novell, Inc. FAN-OUT FAILOVER is a trademark of Novell, Inc. GroupWise is a registered trademark of Novell, Inc., in the United States and other countries. Hardware Specific Module is a trademark of Novell, Inc. Hot Fix is a trademark of Novell, Inc. Hula is a trademark of Novell, Inc. iChain is a registered trademark of Novell, Inc. Internetwork Packet Exchange is a trademark of Novell, Inc. IPX is a trademark of Novell, Inc. IPX/SPX is a trademark of Novell, Inc. jBroker is a trademark of Novell, Inc. Link Support Layer is a trademark of Novell, Inc. LSL is a trademark of Novell, Inc. ManageWise is a registered trademark of Novell, Inc., in the United States and other countries. Mirrored Server Link is a trademark of Novell, Inc. Mono is a registered trademark of Novell, Inc. MSL is a trademark of Novell, Inc. My World is a registered trademark of Novell, Inc., in the United States. NCP is a trademark of Novell, Inc. NDPS is a registered trademark of Novell, Inc. NDS is a registered trademark of Novell, Inc., in the United States and other countries. NDS Manager is a trademark of Novell, Inc. NE2000 is a trademark of Novell, Inc. NetMail is a registered trademark of Novell, Inc. NetWare is a registered trademark of Novell, Inc., in the United States and other countries.

NetWare/IP is a trademark of Novell, Inc.

NetWare Core Protocol is a trademark of Novell, Inc. NetWare Loadable Module is a trademark of Novell, Inc. NetWare Management Portal is a trademark of Novell, Inc. NetWare Name Service is a trademark of Novell, Inc. NetWare Peripheral Architecture is a trademark of Novell, Inc. NetWare Requester is a trademark of Novell, Inc. NetWare SFT and NetWare SFT III are trademarks of Novell, Inc. NetWare SQL is a trademark of Novell, Inc. NetWire is a registered service mark of Novell, Inc., in the United States and other countries. NLM is a trademark of Novell, Inc. NMAS is a trademark of Novell, Inc. NMS is a trademark of Novell, Inc. Novell is a registered trademark of Novell, Inc., in the United States and other countries. Novell Application Launcher is a trademark of Novell, Inc. Novell Authorized Service Center is a service mark of Novell, Inc. Novell Certificate Server is a trademark of Novell, Inc. Novell Client is a trademark of Novell, Inc. Novell Cluster Services is a trademark of Novell, Inc. Novell Directory Services is a registered trademark of Novell, Inc. Novell Distributed Print Services is a trademark of Novell, Inc. Novell iFolder is a registered trademark of Novell, Inc. Novell Labs is a trademark of Novell, Inc. Novell SecretStore is a registered trademark of Novell, Inc. Novell Security Attributes is a trademark of Novell, Inc. Novell Storage Services is a trademark of Novell, Inc. Novell, Yes, Tested & Approved logo is a trademark of Novell, Inc. Nsure is a registered trademark of Novell, Inc. Nterprise is a registered trademark of Novell, Inc., in the United States. Nterprise Branch Office is a trademark of Novell, Inc. ODI is a trademark of Novell, Inc. Open Data-Link Interface is a trademark of Novell, Inc. Packet Burst is a trademark of Novell, Inc. PartnerNet is a registered service mark of Novell, Inc., in the United States and other countries. Printer Agent is a trademark of Novell, Inc. QuickFinder is a trademark of Novell, Inc. Red Box is a trademark of Novell, Inc. Red Carpet is a registered trademark of Novell, Inc., in the United States and other countries. Sequenced Packet Exchange is a trademark of Novell, Inc. SFT and SFT III are trademarks of Novell, Inc. SPX is a trademark of Novell, Inc. Storage Management Services is a trademark of Novell, Inc. SUSE is a registered trademark of Novell, Inc., in the United States and other countries. System V is a trademark of Novell, Inc. Topology Specific Module is a trademark of Novell, Inc. Transaction Tracking System is a trademark of Novell, Inc. TSM is a trademark of Novell, Inc.

TTS is a trademark of Novell, Inc. Universal Component System is a registered trademark of Novell, Inc. Virtual Loadable Module is a trademark of Novell, Inc. VLM is a trademark of Novell, Inc. Yes Certified is a trademark of Novell, Inc. ZENworks is a registered trademark of Novell, Inc., in the United States and other countries.

#### **Third-Party Materials**

All third-party trademarks are the property of their respective owners.

# **Contents**

#### **[About This Guide 9](#page-8-0)**

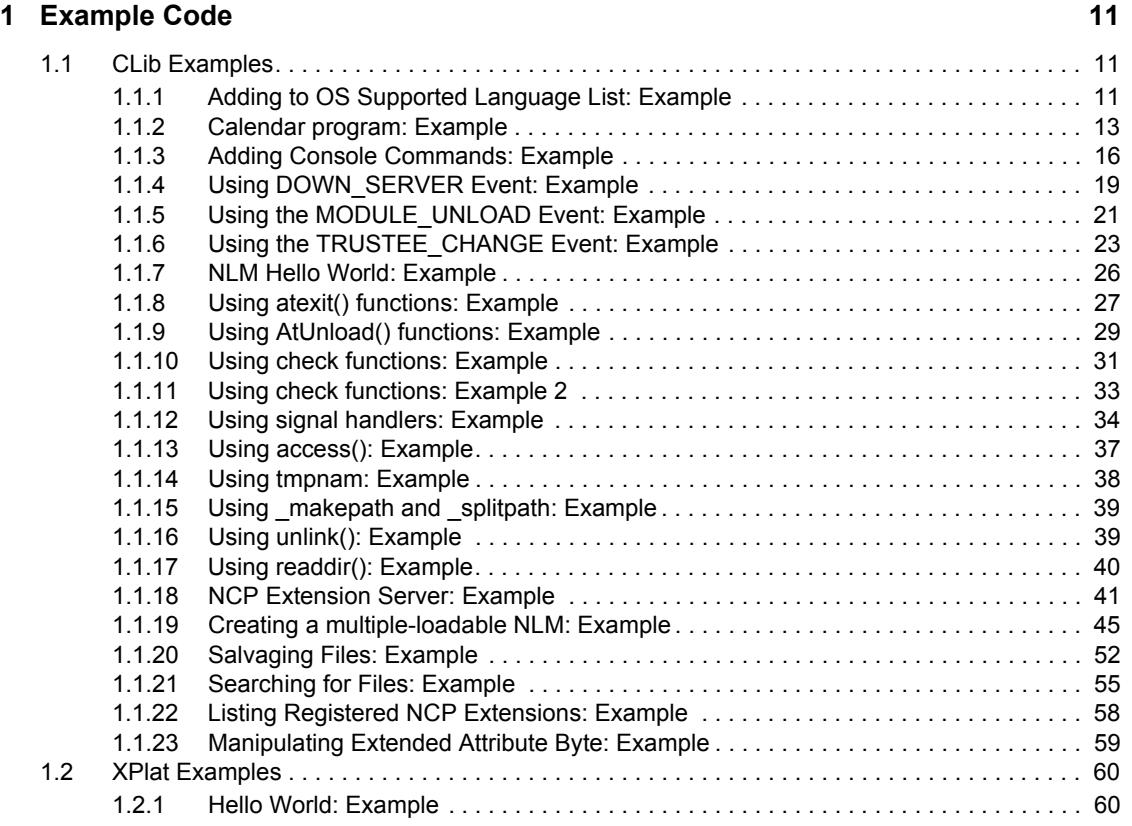

#### **[A Revision History 63](#page-62-0)**

# <span id="page-8-0"></span>**About This Guide**

This guide contains the following sections:

- [Section 1.1, "CLib Examples," on page 11](#page-10-3)
- [Section 1.2, "XPlat Examples," on page 60](#page-59-2)

#### **Feedback**

We want to hear your comments and suggestions about this manual and the other documentation included with this product. Please use the User Comments feature at the bottom of each page of the online documentation.

#### **Documentation Updates**

For the most recent version of this guide, see [NLM and NetWare Libraries for C \(including CLIB](http://developer.novell.com/ndk/clib.htm)  [and XPlat\)](http://developer.novell.com/ndk/clib.htm) (http://developer.novell.com/ndk/clib.htm)

#### **Additional Information**

For information about other CLib and XPlat interfaces, see the following guides:

- *NDK: NLM Development Concepts, Tools, and Functions*
- *NDK: Program Management*
- *NDK: NLM Threads Management*
- *NDK: Connection, Message, and NCP Extensions*
- *NDK: Multiple and Inter-File Services*
- *NDK: Single and Intra-File Services*
- *NDK: Volume Management*
- *NDK: Client Management*
- *NDK: Network Management*
- *NDK: Server Management*
- *NDK: Unicode*
- *NDK: Getting Started with NetWare Cross-Platform Libraries for C*
- *NDK: Bindery Management*
- *NDK: Internationalization*

For CLib source code projects, visit [Forge](http://forge.novell.com) (http://forge.novell.com).

For help with CLib and XPlat problems or questions, visit the [NLM and NetWare Libraries for C](http://developer.novell.com/ndk/devforums.htm)  [\(including CLIB and XPlat\) Developer Support Forums](http://developer.novell.com/ndk/devforums.htm) (http://developer.novell.com/ndk/ devforums.htm). There are two for NLM development (XPlat and CLib) and one for Windows XPlat development.

#### **Documentation Conventions**

In this documentation, a greater-than symbol  $(>)$  is used to separate actions within a step and items within a cross-reference path.

A trademark symbol (®, ™, etc.) denotes a Novell trademark. An asterisk (\*) denotes a third-party trademark.

# <span id="page-10-0"></span>**Example Code**

This book contains sample code for using CLib functions and XPlat functions. See

- Section 1.1, "CLib Examples," on page 11
- Section 1.2, "XPlat Examples," on page 60

For additional samples, see NLM and NetWare Libraries for C Sample Code (http:// developer.novell.com/ndk/doc/samplecode/clib sample/index.htm).

# <span id="page-10-3"></span><span id="page-10-1"></span>1.1 CLib Examples

The following examples illustrate the CLib functions. For additional examples, see NLM and NetWare Libraries for C (http://developer.novell.com/ndk/clib sample.htm).

### <span id="page-10-2"></span>1.1.1 Adding to OS Supported Language List: Example

NOTE: taken from ADDLANG.C in the \EXAMPLES directory ADDLANG.C This example demonstrates how to add a language to the OS supported language list. #include <nlm/stdio.h> #include <nlm/stdlib.h> #include <nlm/string.h> #include <nlm/nwthread.h> #include <nlm/nwadv.h> #define MAX LANGUAGE ID 999 #define MIN NON NETWARE ID 100 #define MAX LANGUAGE NAME 255 int main (void)  $\{$ int ID = MIN NON NETWARE ID; int len;  $int$   $ccode$  = TRUE; char \*\*messageTable; LONG messageCount =  $0$ ; LONG languageID; BYTE languageName [MAX LANGUAGE NAME]; 

```
 /* Multi-Language enabled NLM applications can load tables of 
    messages for different languages by using this API. Default 
    Language tables can be bound to NLM applications with the 
    messages option in NLMLINK or NLMLINKP. */ 
 LoadLanguageMessageTable(&messageTable, 
                            &messageCount, 
                            &languageID); 
/* NLMs can then access messages through the table like this...*/
 if(messageCount) 
    printf("The first message in our table is %s.\n",
            messageTable[1]); 
 languageID = GetCurrentOSLanguageID(); 
 if(!ReturnLanguageName(languageID, languageName)) 
 { 
    printf("The current language on this server is %i : %s\n", 
           languageID, languageName); 
 } 
 /*...find the next available ID number...*/ 
while(ccode && ID < MAX LANGUAGE ID)
 { 
    ccode = AddLanguage(ID, "TEST LANGUAGE", TRUE); 
    if (ccode) ID++; 
 } 
 if (!ccode) 
 { 
    printf("Test language %i added to OS language list.\n", ID); 
   strcpy(name, "PIG LATIN 0");
    /*...find a unique name for this language...*/ 
    ccode = TRUE; 
    while(ccode) 
    { 
       ccode = RenameLanguage(ID, name, TRUE); 
       if (ccode) 
       { 
          len = strlen(name); 
         name[len - 1]++;
       } 
    } 
    if(!ccode) 
    { 
       ReturnLanguageName(ID, languageName); 
     printf("The name of language %i is %s.\n", ID, languageName);
       SetCurrentOSLanguageID(ID); 
       languageID = GetCurrentOSLanguageID(); 
       if(!ReturnLanguageName(languageID, languageName)) 
        printf("The current language on this server is %i : %s\n",
```

```
languageID, languageName);
      \left\{ \right.else
          printf("Unable to rename test language.\n");
   \}else
      printf ("Unable to add test language to OS language list.\n");
   return(0);\mathcal{E}
```
#### <span id="page-12-0"></span>1.1.2 Calendar program: Example

```
NOTE: taken from CALENDAR.C in the \EXAMPLES directory
CALENDAR.C
This program displays three calendars on the screen; the current
 month, the previous month, and the next month.
#include <nlm/stdio.h>
#include <nlm/nwtypes.h>
#include <nlm/nwconio.h>
#include <nlm/string.h>
#include <nlm/time.h>
#define FEBRUARY 1
#define NARROW
               \overline{\mathbf{3}}#define WIDE
               \overline{4}#define PosCursor(row, col) gotoxy(col,row)
#define ClearScreen()
                         clrscr()
static int Jump[ 12 ] = { 1, 4, 4, 0, 2, 5, 0, 3, 6, 1, 4, 6 };
static int MonthDays [ 12 ] = { 31, 28, 31, 30, 31, 30, 31, 31, 30,
                            31, 30, 31 };
static char *MonthName[ 12 ] = { "January", "February", "March",
                            "April", "May", "June", "July",
                            "August", "September", "October",
                            "November", "December" };
static char *WideTitle = { "Sun Mon Tue Wed Thu Fri Sat" };
static char *NarrowTitle = { "Su Mo Tu We Th Fr Sa" };
int main (void)
```

```
\left\{ \right.
```

```
time t curr time;
    register struct tm *tyme; 
   ClearScreen(); 
    /* get today's date */ 
  curr time = time( NULL );
  tyme = localtime ( & curr time );
   /* draw calendar for this month */Calendar( tyme->tm mon, tyme->tm year, 10, 26, WIDE, WideTitle );
    /* draw calendar for last month */ 
   tyme->tm_mon–; 
  if( tyme->tm mon < 0 )
    { 
     tyme->tm mon = 11;
       tyme->tm_year–; 
    } 
  Calendar( tyme->tm mon, tyme->tm year, 5, 3, NARROW, NarrowTitle );
    /* draw calendar for next month */tyme->tm mon += 2;if( tyme->tm mon > 11 )
    { 
     tyme->tm mon -= 12;
       tyme->tm_year++; 
    } 
  Calendar( tyme->tm mon, tyme->tm year, 5, 56, NARROW, NarrowTitle );
   PosCursor( 20, 1 ); 
   return(0); 
void Calendar(int month, int year, int row, int col, 
              int width, char *title) 
{ 
   register int start; 
   register int days; 
   register int box_width; 
  register char *str;
   register int i; 
  box width = 7 * width - 1;
  Box( row, col, box width, 8 );
   str = MonthName[ month ]; 
  PosCursor( row - 1, col + 1 + ( box width - strlen( str ) - 5 ) / 2
);
```
}

```
 printf( "%s 19%d\n", str, year ); 
    fflush( stdout ); 
   PosCursor(row + 1, col + 1);
    printf( title ); 
    fflush( stdout ); 
   start = year + year / 4 + Jump[ month];if( \left( \text{ year } 8 4 == 0 \right) 66 (month \left( = \text{ FEBRUARY } \right) 0 { 
       –start; 
    } 
   start = start % 7 + 1;if( ( year % 4 == 0 ) &( month == FEBRUARY ) )
    { 
      days = 29; } 
    else 
    { 
      days = MonthDays [ month \vert;
    } 
   row += 3;for( i = 1; i \leq days; +i)
    { 
      PosCursor( row, col + width * start - 2 );
       printf( "%2d", i ); 
       fflush( stdout ); 
      if( start == 7 )
       { 
          printf("\n\n\in" );
          fflush( stdout ); 
         ++row;start = 1; } 
       else 
       { 
          ++start; 
       } 
    } 
void Box(int row, int col, int width, int height ) 
{ 
   register int i; 
   Line( row, col, width, 'Ú', 'Ä', '¿' );
 Line( row + 1, col, width, '', ' ', '' ); 
 Line( row + 2, col, width, 'Ã', 'Ä', '´' ); 
   for( i = 3; i \le height; +i)
    { 
      Line( row + i, col, width, '', ' ', '' );
    }
```
}

```
Line(row + height + 1, col, width, 'À', 'Ä', 'Ù');
\mathcal{F}void Line ( int row, int col, int width,
          char left, char centre, char right)
\{char buffer[ 80 ];
  buffer[0] = left;
  memset ( &buffer[ 1 ], centre, width );
  buffer[ width + 1 ] = right;
  buffer[ width + 2 ] = ' \n0';
  PosCursor(row, col);
  printf ( buffer );
  fflush (stdout);
\}
```
#### <span id="page-15-0"></span>1.1.3 Adding Console Commands: Example

```
NOTE: taken from CONCOM.C in the \EXAMPLES directory
CONCOM.C
This module shows how to add console commands to NetWare. This is
  useful in situations where an NLM needs console IO support
  (for instance, an NLM which has no screen).
  After loading CONCOM.NLM, return to the system console and notice
  that two new commands are accepted by the NetWare console - CONCOM
  STAT and CONCOM MISC.
#include <nlm/stdio.h>
#include <nlm/stdlib.h>
#include <nlm/string.h>
#include <nlm/nwtypes.h>
#include <nlm/nwthread.h>
#include <nlm/nwerrno.h>
#include <nlm/nwadv.h>
#include <nlm/nwconio.h>
#define HANDLEDCOMMAND 0
#define NOTMYCOMMAND 1
/* Prototypes */
    InstallConsoleHandler(void);
int
```

```
static void CCRemoveConsoleHandler(void);
void HandleStatRequest(void *dummy); 
void HandleMiscRequest(void *dummy); 
void ScheduleStatCommand(void);
void ScheduleMiscCommand(void); 
static LONG CommandLineInterpreter(LONG screenID, BYTE *commandLine);
/* Globals */ 
static LONG StatCommandThread;
static LONG MiscCommandThread;
/* Structure used to register/deregister a console handler with the OS 
*/ 
static struct commandParserStructure ConsoleHandler = 
                                        {0, CommandLineInterpreter, 0 }; 
int main(void) 
{ 
    if( BeginThread(HandleStatRequest,NULL,8192,NULL) == EFAILURE ) 
    { 
      printf("ConCom: Couldn't start Handle Stat Request thread!\n");
      ext(1); } 
    if( BeginThread(HandleMiscRequest,NULL,8192,NULL) == EFAILURE ) 
    { 
      printf("ConCom: Couldn't start Handle Misc Request thread!\n");
      exit(1); } 
   ThreadSwitch(); \frac{1}{2} \frac{1}{2} let them run at least once... \frac{1}{2} if( InstallConsoleHandler() == EFAILURE ) 
    { 
      printf("ConCom: Couldn't install command parser!\n");
      exit(1);
    } 
   ExitThread(EXIT_THREAD,0);
    return(0); 
} 
static LONG CommandLineInterpreter(LONG screenID, BYTE *commandLine ) 
{ 
    /* All added commands begin with "CONCOM " */ 
    if( !strnicmp("CONCOM ",commandLine,7) ) 
    { 
       /* 
         Figure out which command it is, and then schedule the 
        appropriate thread to handle the request. It, s a good
         idea to execute quickly here, and return back to the 
         console handler, so all I'm doing is signalling a local
```

```
 semaphore which will wake up the appropriate function. 
         If you want to do all of the work here, you MUST change 
         the CLib context to that of a thread group in your NLM. 
         You can use SetThreadGroupID to do this. Remember to 
         switch it back before you return. 
       */ 
       if( !strnicmp("STAT",&commandLine[7],4) ) 
\{ ScheduleStatCommand(); 
         ConsolePrintf("ConCom: STAT request being processed!\r\n");
       } 
      else if( !strnicmp("MISC", &commandLine[7], 4) )
       { 
          ScheduleMiscCommand(); 
         ConsolePrintf("ConCom: MISC request being processed!\r\n");
       } 
       else 
       { 
          ConsolePrintf("ConCom: \"%s\" is not a valid command!\r\n", 
                         &commandLine[7]); 
       } 
      /* Tell NetWare we handled the command */ return HANDLEDCOMMAND; 
    } 
   /* Tell NetWare that the command isn't mine */ return NOTMYCOMMAND; 
/* This function is called during NLM shutdown */static void CCRemoveConsoleHandler(void) 
{ 
   UnRegisterConsoleCommand( &ConsoleHandler ); 
/* This function installs the handler */ 
int InstallConsoleHandler(void) 
{ 
    /* Our command line handler interfaces the system operator 
        with this NLM */ 
    ConsoleHandler.RTag = AllocateResourceTag(GetNLMHandle(), 
                                               "Command Line Processor", 
                                               ConsoleCommandSignature); 
    if( ! ConsoleHandler.RTag) 
    { 
     printf("Error on allocate resource tag\n");
      return EFAILURE; 
    }
```
}

}

```
RegisterConsoleCommand( &ConsoleHandler );
   /* The Remove procedure unregisters the console handler */
   atexit ( CCRemoveConsoleHandler ) ;
   return ESUCCESS;
\}void ScheduleStatCommand(void)
\left\{ \right.ResumeThread(StatCommandThread);
\}void HandleStatRequest (void *dummy)
\{for (i; j)\left\{ \right.SuspendThread(StatCommandThread = GetThreadID() ) ;
      ConsolePrintf ("ConCom: Message from the STAT command\n");
   \}\}void ScheduleMiscCommand (void)
\left\{ \right.ResumeThread(MiscCommandThread);
\}void HandleMiscRequest (void *dummy)
\{for (i; j)\left\{ \right.SuspendThread(MiscCommandThread = GetThreadID() );
      ConsolePrintf ("ConCom: Message from the MISC command\n");
   \rightarrow\}
```
#### <span id="page-18-0"></span>1.1.4 Using DOWN\_SERVER Event: Example

NOTE: taken from DOWNHAND.C in the \EXAMPLES directory DOWNHAND.C 

DOWNHAND.C is an example NLM that demonstrates using the DOWN SERVER event to warn the operator before allowing the server to go down. Enter 0 at the command line to allow the server to go down. Enter 1 to prompt the operator before allowing the server to go down.

```
 Usage: DOWNHAND <arg> 
           0 Allow the server to go down 
           1 Prompt operator before downing server 
*********************************************************************/ 
#include <nlm/stdio.h> 
#include <nlm/stdlib.h> 
#include <nlm/nwthread.h> 
#include <nlm/nwadv.h> 
/* Prototypes */ 
LONG WarnProcedure(void (*OutPutFunc)(void *fmt,...),LONG parameter); 
void ReportProcedure(LONG parameter); 
void ExitProcedure(void); 
/* Globals */ 
int RetValueFromWarnProc=0; /* Let event continue by default */ 
LONG eventHandle; \frac{1}{2} /* The DOWN SERVER event handle */
int main(int argc, char *argv[]) 
{ 
  if(argc > 1)
      RetValueFromWarnProc = atoi(argv[1]);
    atexit(ExitProcedure); /* register atexit procedure */ 
    eventHandle = RegisterForEvent(EVENT_DOWN_SERVER, 
                                    ReportProcedure, 
                                    WarnProcedure); 
   if(eventHandle == -1) { 
     printf("Error registering event DOWN SERVER!\n");
      return(1); 
    } 
    printf("Event registration is complete. Attempt DOWN now...\n"); 
  ExitThread(TSR_THREAD, 0);
   return(0); 
} 
/* 
  WarnProcedure() gets called before the event DOWN occurs. This 
  gives you a chance to have the OS warn the operator before allowing 
  the event to continue. In order to get NetWare to display the
   warning message, return a non-zero value. 
*/ 
LONG WarnProcedure(void (*OutPutFunc)(void *fmt,...),LONG parameter) 
{ 
   OutPutFunc("Inside WarnProcedure()\r\n"); 
   OutPutFunc("Returning %u to NetWare\r\n", RetValueFromWarnProc);
   return RetValueFromWarnProc;
```

```
/*
 ReportProcedure() gets called after the event DOWN occurs. This
 basically is a signal to your NLM that the server has been downed.
 The parameter for this event is undefined.
^{\star}/void ReportProcedure (LONG parameter)
  printf("Inside ReportProcedure()\r\nThe server has been
           downed\r\n");
\}/ *
 This procedure is called when the NLM is unloaded or exits.
\star /
void ExitProcedure (void)
\left\{ \right.printf ("Unloading DOWNHAND NLM. \r\n");
   if (eventHandle != NULL && UnregisterForEvent (eventHandle) != NULL)
      printf ("Error during Unregister of event DOWN SERVER\r\n");
\}
```
 $\left\{ \right\}$ 

#### <span id="page-20-0"></span>1.1.5 Using the MODULE\_UNLOAD Event: Example

NOTE: taken from NOUNLOAD.C in the \EXAMPLES directory NOUNLOAD.C NOUNLOAD.C is an example NLM that demonstrates the use of the MODULE UNLOAD event. This event can be used to detect when an NLM is being unloaded. Enter 0 at the command line to allow the NLM to be unloaded. Enter 1 to prompt the operator before unloading the NLM. Usage: NoUnload <arg> Allow the NLM to be unloaded  $\circ$ 1 Prompt operator before unloading #include <nlm/stdio.h> #include <nlm/stdlib.h> #include <nlm/nwthread.h> #include <nlm/nwadv.h>

```
/* Prototypes */ 
LONG WarnProcedure(void (*OutPutProc)(void *fmt, ...), 
                      LONG UnloadID); 
void ReportProcedure(LONG UnloadID);
void UnloadProcedure(void);
/* Globals */ 
LONG eventHandle; \frac{1}{x} Handle for the MODULE UNLOAD event */
LONG RetValueFromWarnProc; /* What's returned from the WarnProc */
LONG myNLMID; \frac{1}{2} /* This is the ID of my NLM \frac{1}{2}int main(int argc, char *argv[]) 
{ 
   if(argc > 1)
      RetValueFromWarnProc = atoi(argv[1]);
    atexit(UnloadProcedure); 
    eventHandle = RegisterForEvent(EVENT_MODULE_UNLOAD, 
                                    ReportProcedure, 
                                    WarnProcedure); 
   if(eventHandle == -1) { 
     printf("Failure to Register for event MODULE UNLOAD!\n");
      ext(1); } 
    /* 
      Get the NLM ID of this NLM. Use this to determine what 
      value is returned from the WarnProcedure. i.e. I only want 
     to have control over the unloading of this NLM. 
    */ 
    myNLMID = FindNLMHandle("NOUNLOAD"); 
   printf("Go ahead and attempt unload...\n");
  ExitThread(TSR_THREAD, 0); / TSR this NLM. */
   return(0); 
} 
/* 
   This procedure is called before the module is unloaded. A non-zero 
  return value will cause NetWare to prompt the operator before 
  unloading the module. 
*/ 
LONG WarnProcedure(void (*OutPutProc)(void *fmt, ...), LONG UnloadID) 
{ 
   OutPutProc("Inside WarnProcedure\r\n"); 
  if(UnloadID == myNLMID) { 
      OutPutProc("Parameter is x\r\ln", UnloadID);
      return RetValueFromWarnProc; 
    } 
  return 0; \gamma /* Don't care about other NLMs getting unloaded */
}
```

```
/ *
  The ReportProcedure is called after the NLM was unloaded.
\star/void ReportProcedure (LONG UnloadID)
\left\{ \right.printf ("Inside ReportProcedure\r\nNLMID is x\r\r\n'', UnloadID);
\left\{ \right\}/ *
  This is a generic unload procedure. It simply unregisters the
 event handling routines we previously registered.
\star /
void UnloadProcedure(void)
\left\{ \right.if (UnregisterForEvent (eventHandle) != NULL)
      printf ("Failure to unregister MODULE UNLOAD event!\n");
\}
```
### <span id="page-22-0"></span>1.1.6 Using the TRUSTEE\_CHANGE Event: Example

NOTE: taken from TRUSTEE.C in the \EXAMPLES directory TRUSTEE.C This module illustrates the use of the TRUSTEE CHANGE event. This event is raised when a trustee is added or deleted to/from the file system. NOTE: This NLM REQUIRES NetWare 3.11 and CLib 3.11 or later. #include <nlm/stdio.h> #include <nlm/stdlib.h> #include <nlm/obsolete/fileengd.h> #include <nlm/nwdir.h> #include <nlm/nwsemaph.h> #include <nlm/nwerrno.h> #include <nlm/nwadv.h>  $/*$  Prototypes \*/ void ReportProcedure (LONG parameter); void UnloadProcedure(void); void NetWarePathToDOSPath(BYTE \*psp, LONG pathCount);

```
/* Globals */ 
LONG eventHandle; /* The TRUSTEE CHANGE event handle */
LONG semaphoreHandle; \frac{1}{x} Main thread blocked on this waiting */
/* 
   Save the data passed to the report routine in this structure. 
 Then signal a semaphore to wake up the main thread, it will print
  the data in the structure. 
*/ 
struct EventTrusteeChangeStruct etc; 
int main(void) 
{ 
    BYTE pathString[255]; 
    BYTE volumeName[32]; 
    LONG pathCount; 
   semaphoreHandle = OpenLocalSemaphore(0);
   if(semaphoreHandle == -1)
    { 
      printf("Could not open a local semaphore\n");
       return(1); 
    } 
    atexit(UnloadProcedure); /* register unload procedure */ 
    eventHandle = RegisterForEvent(EVENT_TRUSTEE_CHANGE, 
                                    ReportProcedure, 
                                    NULL); 
   if(eventHandle == -1)
    { 
      printf("Error registering event TRUSTEE CHANGE!\n");
       return(1); 
    } 
    printf("Event registration is complete.\r\n"); 
    /* Main Loop. Wait for work. */ 
    while(1) 
    { 
      WaitOnLocalSemaphore( semaphoreHandle );
      /* A Trustee has been added or deleted, print the info */ printf("Trustee change detected for object %x\r\n",etc.objectID); 
       switch( etc.changeFlags ) 
       { 
          case EVENT_NEW_TRUSTEE: 
             printf("Trustee added to file system. Rights granted
                    \&x\r\ln, etc.newRights);
             break; 
          case EVENT_REMOVE_TRUSTEE:
```

```
printf("Trustee removed from file system.\r\n");
             break; 
          default: 
             printf("Unknown changeFlags %x.\r\n",etc.changeFlags); 
             break; 
 } 
       if(NULL == FEMapVolumeAndDirectoryToPath(etc.volumeNumber, 
                                                  etc.entryID, 
                                                  pathString, 
                                                  &pathCount)) 
       { 
          /* Convert the NetWare-Style path to a DOS-Style path */ 
          NetWarePathToDOSPath( pathString, pathCount ); 
         GetVolumeName(etc.volumeNumber,volumeName);
         printf("Change made to %s%s\r\n", volumeName, pathString);
 } 
       else 
       { 
          printf("FEMapVolumeAndDirectoryToPath failed: %x\r\n", 
                  NetWareErrno); 
       } 
    } 
} 
/* 
  This EVENT only supports a ReportProcedure. The procedure gets
  called every time a trustee is added or removed to/from the file
  system. 
*/ 
void ReportProcedure(LONG parameter) 
{ 
    /* Save the data in our local structure */ 
   etc = *(struct EventTrusteeChangeStruct *) parameter;
   /* Wake up the main thread */ SignalLocalSemaphore(semaphoreHandle); 
} 
/* This procedure is called when the NLM is unloaded */ 
void UnloadProcedure(void) 
{ 
  printf("Inside UnloadProcedure() Procedure\r\n");
    if(UnregisterForEvent(eventHandle) != NULL) 
      printf("Error during Unregister of event TRUSTEE CHANGE\r\n");
```

```
CloseLocalSemaphore(semaphoreHandle);
\}/* Convert a NetWare-Style path to a DOS-Style path, in place */
void NetWarePathToDOSPath(BYTE *psp, LONG pathCount)
\{LONG componentLen;
    \begin{tabular}{lllllllll} & & & & & \mbox{componentLen = *psp;} & & \mbox{ /* remember the length} & & \mbox{ */} \\ & & \mbox{ *psp++ = ' : ' ; & & \mbox{ /* put volume separator} & & \mbox{ */} \\ & & \mbox{ psp += componentLen; & & \mbox{ /* get to next component} & \mbox{ */} \\ \end{tabular}while (-pathCount)\left\{ \right.component<br>Len = *psp; <br>/* remember length */<br>/* remember length */
         *psp = ' /';
                                                      /* put directory separator */psp += componentLen + 1; \frac{1}{2} \frac{1}{2} to next component \frac{1}{2}\left\{ \right.*psp = NULL;/* put null terminator */\mathcal{E}
```
#### <span id="page-25-0"></span>1.1.7 NLM Hello World: Example

NOTE: taken from HELLO.C in the \EXAMPLES directory

```
HELLO.C
This module shows how to write a "Hello, world" NLM. To run this
 NLM, simply load HELLO. NLM on the server, and it will print the
 message "Hello, world" on the screen.
 HELLO.C uses symbols in CLIB.IMP, THREADS.IMP, and NLMLIB.IMP.
#include <nlm/stdio.h>
void main (void)
\left\{ \right.printf ( "Hello, world\n" );
\}
```
#### <span id="page-26-0"></span>1.1.8 Using atexit() functions: Example

NOTE: taken from ATEXIT.C in the \EXAMPLES directory

ATEXIT.C 

This example NLM illustrates the use of atexit function(s). An atexit() function is one that is called by CLib AFTER the NLM's threads have been destroyed. This is not a workable solution for NLMs that use stack-based resources which are hidden from the atexit() functions. For those types of situations, you would want to use a signal handler, so you can "tell" the threads to shutdown themselves. See the SIGTERM example for an illustration of signal handling.

- notes: 1. The atexit() functions are always called when the NLM is exiting, unless the NLM is exiting via abort(). Remember that the SIGABRT signal calls abort () !
	- 2. All of your NLM's threads have been destroyed BEFORE any of these functions are called.
	- 3. You can call CLib functions from your atexit functions. You must only free resources, however, don't try and allocate new resources! i.e. don't try to open files, or service queue jobs, or start new threads, ...
	- 4. Your screen is still intact, so you can use any of the standard library's IO functions here. i.e. printf,...

```
#include <nlm/stdio.h>
#include <nlm/stdlib.h>
#include <nlm/nwtypes.h>
#include <nlm/nwsemaph.h>
#include <nlm/nwerrno.h>
    *myOpenFile; /* file to open
FILE
                                   \star/LONG mySemaphore; /* semaphore to open */char *myMemPtr; /* memory to allocate */
/*
 Following are the atexit functions to register. They are called in
 a last-in first-out fashion, so if you will have dependancies
 keep that in mind.
\star//* This function closes my file, if it was opened. */
void CloseMyFile()
\left\{ \right.if ( myOpenFile != NULL )
```

```
 { 
       fclose( myOpenFile ); 
       printf("myOpenFile was closed...\n"); 
    } 
    else 
    { 
       printf("myOpenFile was not open...\n"); 
    } 
} 
/* This function closes my semaphore, if it was opened. */ 
void CloseMySemaphore() 
{ 
    if( mySemaphore != NULL ) 
    { 
       CloseLocalSemaphore( mySemaphore ); 
      printf("mySemaphore was closed...\n");
    } 
    else 
    { 
      printf("mySemaphore was not opened...\n");
    } 
} 
/* This function frees my memory, if it was allocated. */void FreeMyMemory() 
{ 
    if( myMemPtr != NULL ) 
    { 
       free( myMemPtr ); 
       printf("myMemPtr was freed...\n"); 
    } 
    else 
    { 
      printf("myMemPtr was not allocated...\n");
    } 
} 
int main(void) 
{ 
   if( (myMemory = malloc( 200 ) = NULL ) { 
      printf("\n Could not allocate memory\n");
    } 
   if( (mySemaphore = OpenLocalSemaphore( 1 )) == EFAILURE ) { 
       printf("\n Could not open semaphore\n"); 
    } 
   if((myOpenFile = fopen( "SYS:MYFILE", "r" )) == NULL )
    {
```

```
printf("\n Could not open my file\n");
\mathcal{E}if (atexit (CloseMyFile) == EFAILURE)
\left\{ \right.printf("\n Could not register CloseMyFile\n");
\}if (atexit (CloseMySemaphore ) == EFAILURE )
   printf("\n Could not register CloseMySemaphore\n");
\}if ( atexit ( FreeMyMemory ) == EFAILURE )
\{printf("\n Could not register FreeMyMemory\n");
\mathfrak{z}printf(" Okay, I'm ready. Unload me or Press ESC\n");
while (1)\left\{ \right.if \text{getch}() == 0x1b)break; /* break on ESCAPE key */printf("\n\n Press ESC to have the NLM unload itself...\n");
\left\{ \right./* When the NLM exits on its own, the registered atexit functions
    are called by CLib... */
return(0);
```
#### <span id="page-28-0"></span>1.1.9 Using AtUnload() functions: Example

 $\mathcal{E}$ 

NOTE: taken from ATUNLOAD.C in the \EXAMPLES directory

ATUNLOAD.C 

This example NLM illustrates the use of an AtUnload function. An AtUnload function is one that is called by CLib AFTER the NLM's threads have been destroyed. This is not a workable solution for NLMs that use stack-based resources which are hidden from the AtUnload function. For those types of situations, you would want to use a signal handler, so you can "tell" the threads to shutdown themselves. See SIGTERM example for an illustration of signal handling.

```
 notes: 1. The AtUnload function is called ONLY if the NLM is being 
               unloaded from the command line. Thus, you would most 
               likely use this when your NLM will never exit on its own. 
          2. All of your NLM's threads have been destroyed BEFORE this 
               function is called. 
           3. You can call CLib functions from your AtUnload function. 
              You must only free resources, however, don't try and
              allocate new resources! i.e. don't try to open files,
               or service queue jobs, or start new threads, ... 
           4. Your screen is still intact, so you can use any of the 
               standard library's IO functions here. i.e. printf,...
*********************************************************************/ 
#include <nlm/stdio.h> 
#include <nlm/malloc.h> 
#include <nlm/nwtypes.h> 
#include <nlm/nwthread.h> 
char *myMemPtr; \frac{1}{2} \frac{1}{2} \frac{1}{2} pointer to my memory */
/* 
  This is the AtUnload function called by CLib after the NLM's 
   threads are destroyed. It should do all cleanup before returning, 
  unless you are also using atexit functions. 
  The function is registered via the CLib function AtUnload(). See the 
  code in main(). 
*/ 
void NLMsAtUnloadFunction() 
{ 
   if( myMemPtr != NULL ) 
       free( myMemPtr ); 
   printf("Example#2 NLM has cleaned up its resources...\n"); 
} 
int main(void) 
{ 
   if( (myMemPtr = malloc( 200 ) = NULL ) { 
      printf("\n\langle n \ranglen Could not allocate memory!\langle n \rangle;
       printf(" Go ahead an unload me from the command line
               anyway...\n\ln^n;
    } 
   AtUnload( NLMsAtUnloadFunction ); /* register unload function */ 
   printf(" Okay, I'm ready. Unload me!\n");
    while(1) 
    { 
      if (getch() == 0x1b) break; /* break on ESCAPE key */
```

```
printf("\n\n Press ESC to have the NLM unload itself...\n");
   \left\{ \right./* If the NLM unloads itself, the AtUnload function is NOT called!
       So, I'll call it myself to free my resources... */NLMsAtUnloadFunction();
  return(0);\mathcal{E}
```
#### <span id="page-30-0"></span>1.1.10 Using check functions: Example

NOTE: taken from CHECK.C in the \EXAMPLES directory CHECK.C This example NLM illustrates the use of a CHECK function. A CHECK function is one that is called by NetWare BEFORE an NLM is unloaded. It allows the function to determine if it is "safe" to unload the NLM, and then convey that information to the console operator via the NetWare System Console screen. To generate the warning, enter a 1 (non-zero value) at the command line: LOAD CHECK 1 To skip the warning, enter a 0 at the command line: LOAD CHECK 0 notes: 1. The function returns non-zero to tell NetWare to issue a warning before the NLM is unloaded. 2. The function returns zero to tell NetWare that it is okay for the NLM to be unloaded. 3. The function should execute quickly, and should NOT relinquish control. 4. The function should NOT call any CLib functions. 5. Messages can be printed using ConsolePrintf 6. Check functions will not work properly if they have a program offset of zero. To avoid this problem, don't list the check function first in your program (for instance, this example declares main() before  $CheckFunction()$ ). 7. To build a makefile for this example using QMK386, use the following syntax to register the check

#### function through the linker:

QMK386 CHECK /ocCheckFunction

```
*********************************************************************/ 
#include <nlm/stdio.h> 
#include <nlm/stdlib.h> 
#include <ntypes.h> 
#include <nlm/nwtypes.h> 
#include <nlm/nwconio.h> 
int NLMisBusyRightNow = 0; 
/* 
  This is the CHECK function. It is called by NetWare before the NLM 
   is unloaded. It returns non-zero to signal the OS to prompt the 
  operator before unloading. It returns zero to tell the OS it is okay 
   to unload the NLM. 
*/ 
int main(int argc, char *argv[]) 
{ 
   if( \text{argc} > 1 )
      NLMisBusyRightNow = atoi(argv[1]); /* pick up flag */
    printf("\r\n\n\n The value of NLMisBusyRightNow is %d\n", 
NLMisBusyRightNow); 
   printf("\n\n Go ahead and unload it from the command line...\n");
    while(1) 
    { 
      if( getch() == 0x1b) break; /* break on ESCAPE key */ 
      printf("\n\n Press ESC to have the NLM unload itself...\n");
    } 
    /* Returning from the last thread of execution will unload 
       the NLM */ 
    return(0); 
} 
int CheckFunction() 
{ 
   ConsolePrintf("\n CheckFunction called.\n");
    if( NLMisBusyRightNow != 0 ) 
    { 
       ConsolePrintf("NLM currently busy! Do not unload it 
                      right now!\r\r\ln";
       return(1); 
    } 
    return(0);
```
#### <span id="page-32-0"></span>1.1.11 Using check functions: Example 2

NOTE: taken from UNLOADNO.C in the \EXAMPLES directory

```
UNLOADNO.C
This module demonstrates how to prevent your NLM from being
  unloaded. It uses a check function to accomplish this task.
  Check functions such as NoUnload are registered through the linker.
  Use the following syntax with QMK386 to generate a makefile that
  registers this check function:
     QMK386 UNLOADNO /ocNoUnload
#include <nlm/stdio.h>
#include <nlm/nwtypes.h>
#include <nlm/nwconio.h>
#include <nlm/nwthread.h>
/* The following check function is called by NetWare when
   someone attempts to unload my NLM. It will ungetch() an 'n' onto
   the system console, and return non-zero to request that the OS
   prompt the operator before unloading. Since the 'n' has been
   pushed onto the console, it will automatically return to the prompt
   without allowing the operator to unload the NLM. Make sure and
   allow for some other mechanism for unloading, or your NLM will
   remain loaded until the server is downed.
\star/static LONG
          MyTGID;
int main (void)
  MyTGID = GetThreadGroupID();
  printf ("Go ahead and try to unload this NLM!\n");
  printf("<Press any key to exit from here>\n");
  getch();
  return(0);\}int NoUnload (void)
```
 $\}$ 

```
\left\{ \right.LONG OldTGID;
  LONG OldScrID;
  LONG NewScrID;
  /* Establish context for this thread. */
  OldTGID = SetThreadGroupID(MyTGID);
  0ldScrID = GetCurrentScreen();
  NewScrID = CreateScreen ("System Console", 0);
  /* Make sure the current screen is the system console */if (OldScrID != NewScrID)
     SetCurrentScreen (NewScrID) ;
  /* push an 'n' onto the console */
  ungetch('n');
  /* Reset the screen ID if necessary */if ( OldScript != NewScript)SetCurrentScreen(OldScrID);
  DestroyScreen (NewScrID) ;
  SetThreadGroupID(OldTGID);
  return(1); /* ask NetWare to supply a warning message */
\}
```
### <span id="page-33-0"></span>1.1.12 Using signal handlers: Example

NOTE: taken from SIGTERM.C in the \EXAMPLES directory

```
SIGTERM.C
```
This example NLM illustrates the use of signal handlers. Signal handlers provide a means of performing a graceful shutdown in the NLM environment. The big difference between signal handlers and AtUnload or atexit functions is that signal handlers are called BEFORE the NLM's threads are destroyed. This way, you can have the threads shut down themselves.

notes: 1. This NLM will illustrate how to handle the SIGTERM signal. This signal is raised by CLib if the NLM is unloaded

 from the command line. 2. If your NLM exits on its own, YOU must raise SIGTERM! 3. You can call CLib functions from your signal handler. 4. Your screen is still intact, so you can use any of the standard library's IO functions here. i.e. printf,... 5. You can relinquish control. \*\*\*\*\*\*\*\*\*\*\*\*\*\*\*\*\*\*\*\*\*\*\*\*\*\*\*\*\*\*\*\*\*\*\*\*\*\*\*\*\*\*\*\*\*\*\*\*\*\*\*\*\*\*\*\*\*\*\*\*\*\*\*\*\*\*\*\*\*/ #include <nlm/stdio.h> #include <nlm/stdlib.h> #include <ntypes.h> #include <nlm/signal.h> #include <nlm/nwtypes.h> #include <nlm/nwthread.h> #include <nlm/nwerrno.h> int ThreadCounter; /\* the number of threads that are running \*/ int ShutDownFlag; /\* set to TRUE by the SIGTERM signal handler \*/ /\* Following is the function that I will register for handling the SIGTERM signal. It will be called by CLib if the NLM is unloaded, or by myself if you hit the escape key... \*/ #pragma off(unreferenced); void MySignalHandler(int sigtype) /\* sigtype is SIGTERM, SIGABRT, ... \*/ #pragma on(unreferenced); { ShutDownFlag = TRUE;  $\quad$  /\* tell the threads to shutdown \*/ printf("Inside signal handler, waiting for threads to stop... $\n \n \binom{n}{r}$ ; while( ThreadCounter  $> 0$  ) { delay( 500 );  $\frac{1}{2}$  wait half a second...  $\frac{1}{2}$  } printf("Inside signal handler, threads have stopped...\n"); } /\* This is the thread running. More than one instance may be running. \*/ void MyThread( LONG \*AmtOfMem ) { char \*myMemPtr;  $int$  ThreadID = GetThreadID();

```
 ++ThreadCounter; 
    if( (myMemPtr = malloc( *AmtOfMem )) == NULL ) 
    { 
      printf("\n Thread %08x: Could not allocate memory!\n",
               ThreadID); 
    } 
   printf(" Thread %08x: Waiting...\n", ThreadID);
    while( ShutDownFlag != TRUE ) 
    { 
      ThreadSwitch(); /* just spin here... */
    } 
    if( myMemPtr != NULL ) free( myMemPtr ); 
   printf(" Thread %08x: Exiting...\n", ThreadID);
    –ThreadCounter; 
} 
main(int argc, char *argv[]) 
{ 
  LONG amountOfMemory = 200;
   int numThreads = 3, i;if( \arg c > 1 )
      amountOfMemory = atoi( argv[1]);
   printf("memory each thread will allocate = d\pi", amountOfMemory);
   for( i = 0; i < numThreads; ++i)
    { 
     if( Beginning) == EFAILURE )
       { 
         printf("Could not start thread number %d\n", i);
       } 
    } 
   signal(SIGTERM, MySignalHandler); /* register signal handler */
    printf(" Okay, the threads have started. Unload me or Press
            ESC! \n\langle n" \rangle;
   while(1) { 
      if( getch() == 0x1b) break; /* break on ESCAPE key */ 
      printf("\n\n Press ESC to have the NLM unload itself...\n");
    } 
    /* When the NLM exits on its own, YOU must raise SIGTERM! */ 
   raise(SIGTERM); 
}
```
### <span id="page-36-0"></span>1.1.13 Using access(): Example

```
NOTE: taken from ACCESS.C in the \EXAMPLES directory
ACCESS.C
#include <nlm/stdio.h>
#include <nlm/stdlib.h>
#include <nlm/string.h>
#include <nlm/unistd.h>
#include <nlm/nwerrno.h>
#include <nlm/errno.h>
#include <nlm/sys/stat.h>
int main (void)
\left\{ \right.int
        rc:char filename[200];
  struct stat statblk;
  error = 0;printf("enter filename: ");
  gets (filename);
  rc = access(filename, W OK | R OK);if(rc)\left\{ \right.printf("access returned %d\n", rc);
     printf("%s\nNetWareErrno=%d\n\n", strerror(errno),
            NetWareErrno);
    exit(1);\}rc = stat(filename, \&statblk);if(rc)
  \left\{ \right.printf("stat returned \dagger d \n\cdot r, rc);
     printf("%s\nNetWareErrno=%d\n\n", strerror(errno),
            NetWareErrno);
    ext(1);
   \}printf("st dev = d\n\alpha", statblk.st dev);
  printf("st ino = d\n\in", statblk.st ino);
  printf("st mode = %hu\n", statblk.st mode);
  printf("st nlink = \hbox{hd}\nn", statblk.st nlink);
  printf ("st uid = d\n\times d\n", statblk.st uid);
  printf("st gid = %hd\n", statblk.st gid);
  printf("st rdev = d\n\times, statblk.st rdev);
```

```
printf("st size = \frac{2}{3}d\n", statblk.st size);
   printf("st atime = d\n\times d\nx, statblk.st atime);
   printf("st mtime = d\n\times d\nx, statblk.st mtime);
   printf("st ctime = \delta \ln", statblk.st ctime);
   printf ("st btime = \frac{2}{3}d\n", statblk.st btime);
   printf("st attr = d\n\times d\cdot s.statblk.st attr);
   printf("st archivedID = d\n\cdot d\cdot, statblk.st archivedID);
   printf("st updatedID = \delta d \nightharpoonup", statblk.st updatedID);
   return(0);\mathcal{E}
```
#### <span id="page-37-0"></span>1.1.14 Using tmpnam: Example

```
NOTE: taken from TEMPNAME.C in the \EXAMPLES directory
TEMPNAME.C
This example demonstrates the tmpnam() function.
 OUTPUT:
 The new name in 'myBuffer' is: T-00001.TMP
 The new name in the 'static buffer' is: T-00002.TMP
 The name that 'ptr' points to is: T-00003.TMP
#include <nlm/stdio.h>
#include <nlm/stdlib.h>
int main (void)
\left\{ \right.char myBuffer[L tmpnam];
  char *ptr;
  tmpnam(myBuffer);
  printf("The new name in 'myBuffer' is: %s\n", myBuffer);
  ptr = tmpnam(NULL);printf("The new name in the 'static buffer' is: %s\n", ptr);
  ptr = (char * ) malloc (L trm <i>mm</i>);
  tmpnam(ptr);
  printf("The name that 'ptr' points to is: %s\n", ptr);
  free(ptr);
  return(0);
```
#### <span id="page-38-0"></span>**1.1.15 Using \_makepath and \_splitpath: Example**

```
/********************************************************************* 
    This example demonstrates the functions makepath and splitpath.
*********************************************************************/ 
#include <nlm/stdio.h>
#include <nlm/nwfileio.h>
int main(void)
{ 
char full path[ MAX PATH];
char vol[ MAX VOLUME];
char dir[_MAX_DIR];
char fname [ MAX FNAME];
char ext[MAX EXT];
makepath(full path,"SYS","acct\\dueacct\\","test","c");
printf("\nFULL PATH: \n %s\r\n", full path);
 splitpath(full path,vol,dir,fname,ext);
printf("\nCOMPONENTS AFTER splitpath\r\n");
printf(" vol : %s\r\n", vol);
printf(" dir : %s\r\n",dir);
printf(" fname: %s\r\n", fname);
printf(" ext : %s\r\n", ext);
 return(0); 
  }
```
### <span id="page-38-1"></span>**1.1.16 Using unlink(): Example**

NOTE: taken from UNLINK.C in the \EXAMPLES directory /\*\*\*\*\*\*\*\*\*\*\*\*\*\*\*\*\*\*\*\*\*\*\*\*\*\*\*\*\*\*\*\*\*\*\*\*\*\*\*\*\*\*\*\*\*\*\*\*\*\*\*\*\*\*\*\*\*\*\*\*\*\*\*\*\*\*\*\*\* UNLINK.C \*\*\*\*\*\*\*\*\*\*\*\*\*\*\*\*\*\*\*\*\*\*\*\*\*\*\*\*\*\*\*\*\*\*\*\*\*\*\*\*\*\*\*\*\*\*\*\*\*\*\*\*\*\*\*\*\*\*\*\*\*\*\*\*\*\*\*\*\*\* This example demonstrates how to delete a file using unlink(). \*\*\*\*\*\*\*\*\*\*\*\*\*\*\*\*\*\*\*\*\*\*\*\*\*\*\*\*\*\*\*\*\*\*\*\*\*\*\*\*\*\*\*\*\*\*\*\*\*\*\*\*\*\*\*\*\*\*\*\*\*\*\*\*\*\*\*\*\*/ #include <nlm/stdio.h> #include <nlm/stdlib.h> #include <nlm/unistd.h>

```
int main(int argc, char *argv[])
\left\{ \right.if (\arg c := 2)\{printf("\nusage: UNLINK <filename>");
     exit(1);\}if(unlink(argv[1]))printf("\nCOULD NOT DELETE: %s", argv[1]);
  else
      printf("\nDELETED FILE: %s", argv[1]);
  return(0);\}
```
### <span id="page-39-0"></span>1.1.17 Using readdir(): Example

```
NOTE: taken from DIRECTRY.C in the \EXAMPLES directory
DIRECTRY.C
USAGE: DIRECTRY <PATH>
 EXAMPLE: DIRECTRY SYS:\EXAMPLES\*.*
#include <nlm/stdio.h>
#include <nlm/stdlib.h>
#include <nlm/errno.h>
#include <nlm/dirent.h>
int main (void)
\{char path [255];
  int cnt = 0;<br>DIR *dirStructP;
  DIR *direntp;
  printf("Enter the path to do readdir() on: ");
  scanf ("%s", path);
  if((dirStructP = openingir(path)) != NULL)\{while((direntp = readdir(dirStructP)) != NULL)
    \left\{ \right.
```

```
cnt++;/* possibly dump out file info here...*/
       \}printf("%d entries scanned\n", cnt);
       closedir(dirStructP);
   \}else
   \left\{ \right.printf("opendir returned errno: \frac{1}{2}#x\n", errno);
      exit(1);\rightarrowreturn(0);\left\{ \right.
```
#### <span id="page-40-0"></span>1.1.18 NCP Extension Server: Example

NOTE: taken from ECHOSERV.C in the \EXAMPLES directory ECHOSERV.C This module illustrates how to create an NLM Server that uses the NCP Extension APIs in CLib. ECHOSERV.C is NLM-specific but its counterpart ECHOCLNT.C can be run from a server or a workstation. #include <nlm/stdio.h> #include <nlm/stdlib.h> #include <nlm/nwncpx.h> #include <nlm/nwadv.h> #include <nlm/nwthread.h> #include <nlm/nwconio.h> #include <nlm/nwerrno.h> /\* Prototypes \*/ BYTE EchoServer (NCPExtensionClient \*client, BYTE \*requestData, LONG requestDataLen, BYTE \*replyData, LONG \*replyDataLen) ; void EchoServerConnDownHandler (LONG connection, LONG eventType);  $/*$  Globals  $*/$ int myThreadGroupID; char NCPExtName [] = "ECHO SERVER";

```
struct queryDataStruct 
{ 
   LONG CharsEchoed; 
   LONG ErrorsServicingRequests; 
   LONG unused[6]; 
} *queryData; 
int main(void) 
{ 
   int rc; 
    myThreadGroupID = GetThreadGroupID(); 
    ConsolePrintf("Registering NCP Extension: %s\n", NCPExtName); 
    if(SetThreadContextSpecifier(GetThreadID(), NO_CONTEXT) 
      != ESUCCESS) 
    { 
       ConsolePrintf("Error doing pre-registration processing, %s not
             loaded\n", NCPExtName);
       return 1; 
    } 
    rc = NWRegisterNCPExtension(NCPExtName, EchoServer, 
                              EchoServerConnDownHandler, NULL, 1, 0, 0, 
                              &queryData); 
    if (rc) 
    { 
       ConsolePrintf("Error %d registering NCP Extension: %s\n", rc, 
                     NCPExtName); 
       return 2; 
    } 
   queryData->CharsEchoed = 0; queryData->ErrorsServicingRequests = 0; 
   printf("Press any key to unload echo server.\n");
   getch(); 
   rc = NWDeRegisterNCPExtension(queryData); 
    if(rc) 
    { 
       ConsolePrintf("Error %d Deregistering NCP Extension: %s\n",
                      NCPExtName); 
       return 3; 
    } 
   ConsolePrintf("NCP Extension %s Deregistered\n", NCPExtName); 
   return 0; 
} 
/* A note about checking parameters: These requests are coming
```

```
 over the wire and little is known about the entity formulating 
     them. It is up to the developer to decide how much to trust 
     the incoming requests, this example checks the length of the 
     parameters requestDataLen and replyDatalen. */ 
BYTE EchoServer(NCPExtensionClient *client, BYTE *requestData, 
                 LONG requestDataLen, BYTE *replyData, LONG 
*replyDataLen) 
{ 
   int savedThreadGroupID; 
   int rc; 
    if(requestDataLen < 1) 
\{/* Expect exactly 1, there's a problem if it's 0 */
      ConsolePrintf("%s reports bad parameters on call from client at " 
                      "connection: %ld, task: %ld\n", 
                      client->connection, client->task); 
       queryData->ErrorsServicingRequests++; 
       return 0x5F; 
    } 
   savedThreadGroupID = GetThreadGroupID();
    if(SetThreadGroupID(myThreadGroupID) == EFAILURE) 
    { 
       queryData->ErrorsServicingRequests++; 
       return 0x5E; 
    } 
   if (putchar(*(char *)requestData) == EOF)
    { 
      ConsolePrintf("%s couldn't echo char to screen!\n", NCPExtName); 
       queryData->ErrorsServicingRequests++; 
      rc = 0x5D; goto exit0; 
    } 
    /* Check the length of the reply data buffer since we don't have 
       control over the caller. (Shouldn't write to memory when unsure 
      of the size.) */ if (*replyDataLen < 1) 
    { 
      /* Expect exactly 1, there's a problem if it's 0 */
      ConsolePrintf("%s reports bad parameters on call from client at " 
                      "connection: %ld, task: %ld\n", 
                      client->connection, client->task); 
       queryData->ErrorsServicingRequests++; 
      rc = 0x5C;
```

```
 goto exit0; 
    } 
    *replyDataLen = 1; 
   *replyData = *requestData;
    queryData->CharsEchoed++; 
   rc = 0;exit0: 
    if(SetThreadGroupID(savedThreadGroupID) == EFAILURE) 
       ConsolePrintf("%s reports error restoring callers thread group
                      context\n", NCPExtName) ;
    return rc; 
} 
void EchoServerConnDownHandler(LONG connection, LONG eventType) 
{ 
    char *eventString; 
    /* NOTE: No context is needed in this callback, so we don't set
       the thread group ID. */ switch(eventType) 
    { 
      case CONNECTION BEING RESTARTED:
      { 
          eventString = "connection being restarted"; 
          break; 
      } 
       case CONNECTION_BEING_KILLED: 
      { 
          eventString = "connection being killed"; 
          break; 
      } 
      case CONNECTION BEING LOGGED OUT:
      { 
          eventString = "connection being logged out"; 
          break; 
      } 
       case CONNECTION_BEING_FREED: 
      { 
          eventString = "connection being freed"; 
          break; 
      } 
       default: 
      { 
          eventString = "unknown event type"; 
      } 
    } 
    ConsolePrintf("\n%s got notification of connection event on 
          conn \#\delta d\n" "event = \delta s\n", NCPExtName, connection,
           eventString);
```
 $\}$ 

# <span id="page-44-0"></span>1.1.19 Creating a multiple-loadable NLM: Example

NOTE: taken from RENTRANT.C in the \EXAMPLES directory

```
RENTRANT.C
RENTRANT.C demonstrates the use of an NLM as a multiple-loadable
 daemon which can perform a task as scheduled with different copies
 of the NLM running continually in the background.
 This example NLM illustrates the use of a START function.
 The following command uses QMK386 to generate a Watcom makefile for
 RENTRANT.C:
    QMK386 RENTRANT /nr /x /osMultipleLoadFilter
   /nr= ReEntrant
                     = no default screen for NLM
    /x/osMultipleLoadFilter = register start function
#include <nlm/stdio.h>
#include <nlm/stdlib.h>
#include <nlm/string.h>
#include <ntypes.h>
#include <nlm/nwthread.h>
#include <nlm/nwconio.h>
#include <nlm/time.h>
#define kMaxArguments
                       12
#define SECONDS SINCE START clock() / 100
#define kUsage "\nUsage:\n"\
            "Rentrant <perform-interval>\n"\
             "perform-interval (every) [[days:]hours:]minutes\n\n"
/* Globals */typedef struct
\{int Days;
        Hours;
  int
  int
        Minutes;
  int
        Executions;
```

```
clock t TotalSeconds;
} Globals;
typedef struct resource list
  struct resource list *next;
        screenHandle;
  int
} ResourceList;
typedef void (*PVF) (void *);
           gAlreadyLoaded = 0;
int
            gMainThreadGroupID;
int
char
            *gProgramName = "Rentrant";
            *gG;
Globals
ResourceList *gResList = (ResourceList *) NULL;
typedef struct LoadDefinitionStructure *LoadDefStructPtr;
typedef struct ScreenStruct *ScreenStructPtr;
/* Prototypes */
void StrCpy (register char *t, register char *s);
     ParseCommandLine(char *commandLine, int *argc, char *argv[]);
int
void DisplayPerformances (Globals *g);
void DisplayTimeLeft(clock t timeLeft, int doZero);
int LogScreenHandle(int scrH);
void CleanupResource (int which);
void Cleanup (void);
extern LONG Prelude();
LONG MultipleLoadFilter(LoadDefStructPtr NLMHandle,
                     ScreenStructPtr initErrorScreenID,
                     BYTE
                                      *cmdLineP,
                                      *loadDirPath,
                     BYTE
                     LONG
                                      uninitDataLen,
                     LONG
                                     NLMFileHandle,
                     LONG
                                      cdecl (*readFunc)());
** Main Routine
 \star /
void main(int argc, char *argv[])
\left\{ \right.firstTime, first, second, third;
  int
         scrH, myThreadGroupID;
  int
  char
         ***arqV;
         *args[kMaxArguments];
  char
  char
         commandLine[200+1];char
         threeadName[17+1+13];
  char
         ch:Globals g;
  register clock t whenToExecuteNext;
  register int i;
  memset (&g, 0, sizeof (Globals));
```

```
gG = gg; /* for debugging... */
 if(!gAlreadyLoaded) 
 { 
    gMainThreadGroupID = GetThreadGroupID(); 
    RenameThread(gMainThreadGroupID, "Rentrant–main"); 
    gAlreadyLoaded = 1; 
   firstTime = TRUE;
  \text{argV} = \text{argV};
   AtUnload(Cleanup); 
 } 
 else 
 { 
    sprintf(threadName, "Rentrant–#%d", gAlreadyLoaded); 
   myThreadGroupID = GetThreadGroupID();
   RenameThread(myThreadGroupID, threadName);
    gAlreadyLoaded++; 
   firstTime = FALSE; 
  argV = args; } 
 scrH = CreateScreen("Sample Reentrant NLM", 0); 
 if(!scrH) 
 { 
    ConsolePrintf("\nUnable to create screen..."); 
    goto NoScreenExit; 
 } 
 LogScreenHandle(scrH); 
 SetCurrentScreen(scrH); 
printf("\nSample Reentrant NLM: %d\n", gAlreadyLoaded);
 if(!firstTime) /* command line must be separately parsed... */ 
 { 
   argV[0] = gProgramName; /* as passed to BeginThreadGroup() */ 
    StrCpy(commandLine, (char *) argc); 
    if(ParseCommandLine(commandLine, &argc, argV+1)) 
    { 
       ConsolePrintf("%c", 0x07); 
       goto UsageError; 
    } 
   argc++; /* to compensate for missing program name... */ ConsolePrintf("\nCommand:\n"); 
    /* debugging only, can remove... */ 
   for (i = 0; i < argc; i++) ConsolePrintf("%s ", argV[i]); 
 }
```

```
if(argc \langle 2 \rangle { 
UsageError : 
     ConsolePrintf(kUsage, argV[0]);
      goto Exit; 
    } 
  first = second = third = -1;
  sscanf(argV[1], "%d:%d:%d", &first, &second, &third);
  if(first != -1 && second != -1 && third != -1)
    { 
     g.Days = first; g.Hours = second; 
      g.Minutes = third; 
    } 
  else if(first != -1 && second != -1)
    { 
      g.Hours = first; 
      g.Minutes = second; 
    } 
   else /* 'first' must be nonzero */ 
    { 
      g.Minutes = first; 
    } 
/* 
** Loop awaiting keyboard interrupt to halt this daemon. Yield to
** server very frequently. Wake up to perform work periodically... 
*/ 
   gotoxy(0, 23); 
   printf("Press 'q' at any time to halt this daemon..."); 
  g.TotalSeconds = g.Days * 24 * 60 * 60+ g. Hours \star 60 \star 60
                    + g.Minutes * 60; 
  whenToExecuteNext = g.\text{Total}\Seconds;
   while(TRUE) 
    { 
       if(whenToExecuteNext < SECONDS_SINCE_START) 
\{ whenToExecuteNext += g.TotalSeconds; 
          DisplayTimeLeft(0L, TRUE); 
          /* perform work stuff here... */ 
          { 
             gotoxy(0, 5); 
             printf("Performing..."); 
            for (i = 0; i < 100000; i++);
            gotoxy(0, 5);
```

```
printf(" ");
         } 
         g.Executions++; 
         DisplayPerformances(&g); 
      } 
      if(kbhit()) 
      { 
        ch = getch();if (ch == 'q' || ch == 'Q')
           break; 
      } 
      DisplayTimeLeft(whenToExecuteNext - SECONDS_SINCE_START, FALSE); 
     ThreadSwitchLowPriority(); 
    } 
Exit : 
   CleanupResource(scrH); 
NoScreenExit : 
  ExitThread(EXIT_THREAD, 0);
} 
void StrCpy(register char *t, register char *s) 
{ 
  while (*t++ = *s++);
} 
LONG MultipleLoadFilter(LoadDefStructPtr NLMHandle,
                       ScreenStructPtr initErrorScreenID,
                       BYTE *cmdLineP,
                      BYTE *loadDirPath,
                      LONG uninitDataLen,
                       LONG NLMFileHandle,
                       LONG cdecl (*readFunc)())
{ 
   int myThreadGroupID; 
    if(!gAlreadyLoaded) /* first time through */ 
      return _Prelude(NLMHandle, initErrorScreenID, cmdLineP,
                      loadDirPath, uninitDataLen, NLMFileHandle,
                      readFunc); 
    /* subsequent times through... */ 
   myThreadGroupID = SetThreadGroupID(gMainThreadGroupID); 
   BeginThreadGroup((PVF) main, NULL, NULL, cmdLineP); 
    SetThreadGroupID(myThreadGroupID); 
   return 0L; 
} 
/* into argc/argv format... */
```

```
int ParseCommandLine(char *commandLine, int *argc, char *argv[]) 
{ 
  register char *_{p} = commandLine;
    if (!p) 
      return -1; 
   *argc = 0; while(TRUE) 
    { 
     \arg v[(\sqrt[*]{\arg c})^{++}] = p; /* register last argument found... */
     while (*p & & & & p := ' '')p++;if (! * p) break; 
     *_{p++} = ' \ 0';
    } 
   return 0; 
} 
void DisplayPerformances(Globals *g) 
{ 
  gotoxy(0, 3);
  printf("%d ", g->Executions);
} 
/* in seconds */void DisplayTimeLeft(clock_t timeLeft, int doZero) 
{ 
  clock t days, hours, minutes;
   if (doZero) 
    { 
     days = hours = minutes = 0;
      goto Display; 
    } 
    /* 
   ** Remove days, hours and finally minutes from 100ths of seconds
   ** left 
   */ 
  days = timeLeft / 86400; /* seconds per day */timeLeft - days * 86400;hours = timeLeft / 3600; /* seconds per hour */timeLeft -= hours * 3600;
  minutes = timeLeft / 60; \prime* seconds per minute */
Display : 
  qotoxy(0, 2); printf("Next performance: %02d day", days);
```

```
 if (days != 1) 
       putchar('s'); 
    putchar(' '); 
    printf("%02d hour", hours); 
   if (hours != 1)
       putchar('s'); 
    putchar(' '); 
    printf("%02d minute", minutes); 
   if (minutes != 1)
       putchar('s'); 
    else 
      putchar(' '); 
} 
int LogScreenHandle(int scrH) 
{ 
   register ResourceList *r = gResList; 
    if(!r) 
    { 
      r = gResList = (ResourceList * ) malloc(sizeof(ResourceList));
      if (!r) return -1; 
    } 
    else 
    { 
      while (r->next) /* (find end of list...) */
          r = r->next; 
      r->next = (ResourceList *) malloc(sizeof(ResourceList));
       r = r->next; 
      if (!r) return -1; 
    } 
   r->next = (ResourceList *) NULL;
    r->screenHandle = scrH; 
    return 0; 
} 
void CleanupResource(int which) 
{ 
    register ResourceList *next, 
                              *prev = (ResourceList *) NULL, 
                             \texttt{tr} = \texttt{gResList};
```

```
while(r)\{next = r->next;if (r->screenHandle == which)
       \{DestroyScreen(r->screenHandle);
          if (prev) \frac{1}{2} \frac{1}{2} patch holes left... \frac{1}{2}prev\text{-}next = next;else
             qResList = next;
         free(r);
         break;
       \}prev = r;r = next;\}\left\{ \right\}void Cleanup ( void )
\{register ResourceList *next,
                               \starr = gResList;
   while(r)\{next = r->next;DestroyScreen(r->screenHandle);
      free(r);
      r = \text{next};\}\left\{ \right\}
```
### <span id="page-51-0"></span>1.1.20 Salvaging Files: Example

```
NOTE: taken from SALVAGE.C in the \EXAMPLES directory
SALVAGE.C
This NLM salvages files from a NetWare volume. It also
supports purging files.
#include <nlm/stdio.h>
```

```
#include <nlm/nwtypes.h> 
#include <nlm/nwtime.h> 
#include <nlm/nwconio.h> 
#include <nlm/nwfile.h> 
#include <nlm/string.h> 
int main(void) 
{ 
   int rc; 
   int commandChar,purgeAllFlag = 0; 
  char newFileName[100];
  char fullPathName[200];
  struct DOSTime filTim;
  struct DOSDate filDat;
  char scanDirectory[100], *charP;
  long nen = -1;
   DIR dirP; 
   printf("Directory to scan: "); 
   gets(scanDirectory); 
   if(!scanDirectory[0]) 
    { 
     scanDirectory[0] = \prime \setminus \prime;
     scanDirectory[1] = 0;
    } 
   /* print screen header */ 
   clrscr(); 
  printf(" File Name Size Attr Date ");
  printf(" Time Ser# Vol# Seq#\r\n");
  printf("——————————————");
  printf(" ——– —– —– —–\langle r \rangle;
   gotoxy( 0, 24); 
  printf("A - purge all; P - purge; S - salvage;");
   printf(" <enter> - next file; X - exit" ); 
  SetScreenRegionAttribute( 24, 1, 0x70 );
  gotoxy(0, 2);
    while (!ScanErasedFiles(scanDirectory, &nen, &dirP)) 
    { 
     filTim = *(struct DOSTime *) &dirP.d time;
     filDat = *(struct DOSDate *) &dirP.d date;
     strcpy(newFileName,dirP.d name);
      if ((charP = strchr( newFileName, '.' ) ) == NULL)
         charP = " ";
      else 
         *charP++ = 0; /* overwrite period with a zero */if (wherey() == 24)
\{ScrollScreenRegionUp( 2, 22 );
          gotoxy( 0, 23 );
```

```
 } 
       printf("%-8.8s %-3.3s %8d 0x%04x %02u/%02u/%02u", 
          newFileName, charP, dirP.d_size, dirP.d_attr, 
          filDat.month, filDat.day, filDat.yearsSince80+80); 
       printf(" %02u:%02u:%02u %4d %4d %4d\r\n", 
          filTim.hour, filTim.minute, filTim.bisecond, 
         dirP.d ino, dirP.d dev, nen & 0xFFFFFF);
      /* underline current file, un-underline previous file */ 
      SetScreenRegionAttribute(wherey()-1, 1, 10 );
      SetScreenRegionAttribute(wherey()-2, 1, 7);
      if(!purgeAllFlag) 
       { 
         commandChar = getch();
         if(commandChar == 'A')
             purgeAllFlag = 1; 
       } 
     if((commandChar == 'p') || (commandChar == 'P') || purgeAllFlag)
       { 
         strcpy(fullPathName, scanDirectory);
          if(scanDirectory[1]) 
            strcat(fullPathName,"\\");
         strcat(fullPathName,dirP.d name);
          if (rc = PurgeErasedFile( fullPathName, nen )) 
            printf("Could Not Purge File %s; error = %d\r\n",
                   fullPathName, rc);
       } 
      else if((commandChar == 's') || (commandChar == 'S'))
       { 
         if (wherey() == 24)
\{ScrollScreenRegionUp( 2, 22 );
             gotoxy( 0, 23 ); 
          } 
          printf("new file name: "); 
          gets(newFileName); 
         strcpy(fullPathName, scanDirectory);
          if(scanDirectory[1]) 
            strcat(fullPathName,"\\");
         strcat(fullPathName,dirP.d name);
          if (rc = SalvageErasedFile( fullPathName, nen, newFileName)) 
             printf("Could Not Salvage File %s; error = %d\r\n", 
                   dirP.d name,rc);
       }
```

```
else if((commandChar == 'x') || (commandChar == 'X'))
       \{break;
       \}\}return(0);\left\{ \right.
```
### <span id="page-54-0"></span>1.1.21 Searching for Files: Example

```
NOTE: taken from WHEREIS.C in the \EXAMPLES directory
WHERETS C
This module finds all files matching the given file specification.
 It accepts NetWare-style paths.
#include <nlm/stdio.h>
#include <nlm/stdlib.h>
#include <nlm/string.h>
#include <ntypes.h>
#include <nlm/nwconio.h>
#include <nlm/ctype.h>
#include <nlm/unistd.h>
#include <nlm/nwdir.h>
#include <nlm/dirent.h>
#define skipspace(x) while(isspace(*x)) ++x
#define nextspace(x) while( *x && !isspace( *x ) ) ++x
#define CWS
           \overline{0}#define CWV
             \overline{1}#define CWP
             \overline{2}#define ALL
             99
/* Globals */extern char *GetWorkArea(void);
        char *next_arg(char *);
extern
char
        fid[100];
static
        breakkey = FALSE;int main(int argc, char *argv[])
\left\{ \right.int hscrn;
  if (\text{argc} < 2)\{
```

```
ConsolePrintf("\nUsage: WHEREIS <filename>\n");
      ext(1); } 
  hscrn = CreateScreen("WHEREIS v1.0", AUTO DESTROY SCREEN);
    SetCurrentScreen(hscrn); 
    DisplayScreen(hscrn); 
   strupr(strcpy(fid, argv[1]));
   printf("WHEREIS: %s...\n", fid);
    dowhereis(fid); 
    PressAnyKeyToContinue(); 
   return(0); 
} 
void dowhereis(char *s) 
{ 
char dir[_MAX_PATH];
char fsv[ MAX SERVER+ MAX VOLUME+1];
  char fdir[_MAX_PATH];
  char fname[MAX_FNAME], fext[_MAX_EXT],
both[_MAX_FNAME+_MAX_EXT]; 
  char *p = next arg(s); /* point at argument */
   if(!*p) 
    { 
      printf("No filename specified!"); 
      return; 
    } 
   strcpy(dir,GetWorkArea());
    /* get the file name specification */ 
   splitpath(p,fsv,fdir,fname,fext);
   sprintf(both,"%s%s",strupr(fname),strupr(fext));
   breakkey = FALSE; 
    /* startup the recursive file find operation */ 
   chdir(fsv); 
   findit(both); 
} 
char *GetWorkArea(void) 
{ 
  static char cwd[ MAX PATH];
  static char serverName [ MAX SERVER];
  static char volumeName[ MAX VOLUME + 1];
  static char dirName[ MAX DIR];
```

```
if(getcwd(cwd, MAX PATH) == NULL) return NULL; 
  ParsePath(cwd,serverName,volumeName,dirName); /* shouldn't fail!
*/ 
   return cwd; 
} 
char *next arg(char *s)
{ 
   char *p; 
  skipspace(s); /* ignore white */
  p = s;nextspace(s); \frac{1}{2} /* find next blank */
  *_S = NULL;
   return(p); 
} 
static void findit(char *what) 
{ 
  char dir[_MAX_PATH];
   DIR *dirStructPtr; 
   DIR *dirStructPtrSave; 
  getcwd(dir, MAX PATH);
  dirStructPtrSave = dirStructPtr = opendir(what); while(dirStructPtr && !breakkey) 
    { 
      dirStructPtr = readdir(dirStructPtr);if((dirStructPtr == NULL) || (dirStructPtr == -1)) break; 
      printf(" %s/%s\n",dir,dirStructPtr->d_name);
      if(kbhit() & & getch() == 3)
         printf("^{\circ}C\n", breakkey = TRUE);
    } 
    if(dirStructPtrSave) 
       closedir(dirStructPtrSave); 
    /* Now traverse the directories in this path */ 
    dirStructPtrSave = dirStructPtr = opendir("*.*"); 
    if(dirStructPtr == NULL) 
       return; 
   while(!breakkey) 
    { 
      dirStructPtr = readdir(dirStructPtr);if((dirStructPtr == NULL) || (dirStructPtr == -1))
```

```
break;
   if(dirStructPtr->d attr & A SUBDIR)
   \{chdir(dirStructPtr->d name);
      findit(what);
      chdir("..");
   \}if (kbhit () & set getch () == 3)print(f("^c\n', breakkey = TRUE);\}if(dirStructPtrSave)
  closedir(dirStructPtrSave);
```
#### <span id="page-57-0"></span>1.1.22 Listing Registered NCP Extensions: Example

```
NOTE: taken from NCPSCAN.C in the \EXAMPLES directory
NCPSCAN.C
This example demonstrates how to list registered NCP extensions using
 NWScanNCPExtensions (NLM).
#include <nlm/stdio.h>
#include <nlm/stdlib.h>
#include <nlm/nwncpx.h>
int main (void)
\left\{ \right.BYTE majorVersion, minorVersion, revision;
  char NCPExtensionName [MAX NCP EXTENSION NAME BYTES];
  int cCode;
  LONG NCPExtensionID = BEGIN SCAN NCP EXTENSIONS; /* -1 * /do
  \{cCode = NWScanNCPExtensions (&NCPExtensionID, NCPExtensionName,
                           &majorVersion, &minorVersion,
                           &revision, NULL);
    if(cCode == 0)\left\{ \right.printf ("\nExtension Name = %s, Extension ID = %1X",
            NCPExtensionName, NCPExtensionID);
```
 $\}$ 

```
printf ("\nMajor Version = %d, Minor Version = %d,
                    Revision = d \nightharpoonup d, majorVersion, minorVersion,
                     revision);
       \}\mathcal{E}while (cCode != -1);
   return (0);\left\{ \right\}
```
### <span id="page-58-0"></span>1.1.23 Manipulating Extended Attribute Byte: Example

```
NOTE: taken from EXTATTRS.C in the \EXAMPLES directory
EXTATTRS.C
This example demonstrates how to manipulate the first attribute byte
 of an extended attribute. EXTATTRS.C uses the functions
 GetExtendedFileAttributes and SetExtendedFileAttributes.
#include <nlm/stdlib.h>
#include <nlm/stdio.h>
#include <nlm/nwfinfo.h>
#include <nlm/nwfileio.h>
int main (void)
\left\{ \right.char pn[300];
  BYTE efa;
  printf("name: ");
  gets (pn) ;
  printf("efa: ");
  scanf("8x", & efa);printf("set rc = d\rightharpoonup d\n", SetExtendedFileAttributes(pn, efa));
  printf ("get rc = d\rightharpoonup d\rightharpoonup", GetExtendedFileAttributes (pn, &efa));
  printf ("new efa = \frac{6}{x}\frac{r}{n}", efa);
  return(0);\}
```
# <span id="page-59-2"></span><span id="page-59-0"></span>**1.2 XPlat Examples**

The following example illustrate the XPlat libraries. For additional examples, see NLM and NetWare Libraries for C (http://developer.novell.com/ndk/clib\_sample.htm).

## <span id="page-59-1"></span>1.2.1 Hello World: Example

```
NOTE: taken from NWHELLO.C in the \EXAMPLES directory
NWHELLO.C
#include <stdlib.h>
#include <stdio.h>
#include <ntypes.h>
#include <nwcaldef.h>
#include <nwapidef.h>
#include <nwclxcon.h> /* NWCCGetPrimConnRef */
                   /* NWCallsInit
#include <nwmisc.h>
                                        \star/#ifndef N PLAT NLM
  NWCCODE<br>
nuint32ccode;
               connRef;
  NWCCConnInfo returnInfo;
#endif
int main (void)
\left\{ \right.printf("\n Hello World!");
  /* If this example is running as a client application (and not an
     NLM), perform a simple network task to determine if the
     environment is set up correctly. Print the server name
     corresponding to the workstation's primary connection */
#ifndef N PLAT NLM
  /* Initialize libraries */
  ccode = NWCallsInit (NULL, NULL);
  if(ccode)
  \{printf("\nNWCallsInit returned %04X", ccode);
     exit(1);\}/* Find the workstation's primary connection reference. */
  ccode = NWCCGetPrimConnRef(&connRef);
  if(ccode)
  \left\{ \right.printf("\nNWCCGetPrimConnRef returned %04X", ccode);
```

```
ext(1); } 
   /* Get information about the primary connection. */ 
   ccode = NWCCGetAllConnRefInfo(connRef, NWCC_INFO_VERSION,
           &returnInfo); 
   if(ccode) 
   { 
     printf("\nNWCCGetAllConnRefInfo returned %04X", ccode);
     exit(1); } 
   /* print the primary connection server name. */ 
  printf("\n\n You are attached to server %s\n\n",
          returnInfo.serverName); 
#endif
```
 return(0); }

# <span id="page-62-0"></span><sup>A</sup>**Revision History**

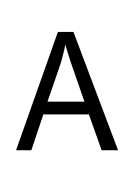

The following table outlines all the changes that have been made to the NLM and NetWare Sample Code (in reverse chronological order):

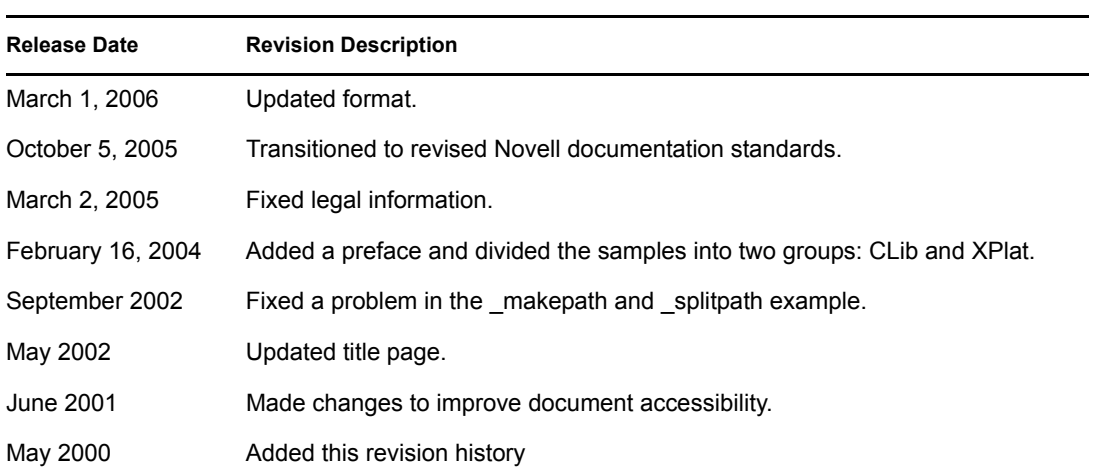